# **Pixelfut**

## **API Dokumentation**

<https://cccgoe.de/wiki/Pixelflut>

#### **Server**

- <https://github.com/defnull/pixelflut>
- <https://github.com/karolherbst/pixelflood>

### **Clients**

- <https://bitbucket.fem.tu-ilmenau.de/users/frainz/repos/py-pixelflut/browse>
- <https://bitbucket.fem.tu-ilmenau.de/users/max/repos/pixelflut-spammer/browse>
- Der Spaß an Pixelflut besteht jedoch darin, sich seinen eigenen Client zu bauen und diesen immer weiter zu tunen.

## **Domains**

pxlflt.de –> gehört [max](https://wiki.fem.tu-ilmenau.de/people/maximilian_graul)

From: <https://wiki.fem.tu-ilmenau.de/> - **FeM-Wiki**

Permanent link: **<https://wiki.fem.tu-ilmenau.de/public/sonstiges/pixelflut?rev=1586109789>**

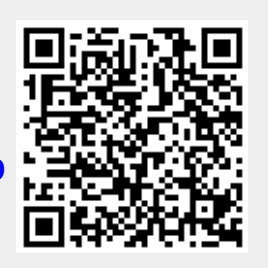

Last update: **2020/04/05 20:03**